# **DataMirror Активированная полная версия Скачать бесплатно**

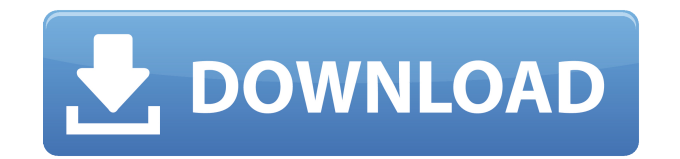

DataMirror — это простой в использовании инструмент, позволяющий создавать резервные копии и синхронизировать файлы на локальном или сетевом диске. Вы можете сделать резервную копию практически любого файла, и это можно сделать быстро и легко, так как инструмент имеет простой и интуитивно понятный пользовательский интерфейс. Что делает его интересным для пользователей, так это то, что он может создавать резервные копии или синхронизировать: -- Почти любой файл -- Целые папки -- Файлы на разных дисках -- Файлы на съемных носителях Итак, что вам мешает попробовать DataMirror? Единственным недостатком, но не проблемой, является то, что это бесплатное программное обеспечение. А: Я использую RoboCopy, так как я предпочитаю его интерфейс стандартному графическому интерфейсу Windows, в нем легко ориентироваться и есть хорошие опции. Вы также можете использовать его для перемещения файлов из одного места в другое, шифрования файлов и даже сжатия файлов. Продюсер может действовать как продолжение артиста, и они могут стать как семья, иногда выпуская дополнительные треки, как если бы они были вашими собственными. Ключом к этим отношениям является уважение, поскольку у продюсера есть отличная возможность формировать звук артиста. Музыкальная индустрия обладала этой тайной силой со времен студии, и она будет сохранять эту силу еще долгое время. Пока у производителя все просто, но по мере появления новых технологий эта сила будет только усиливаться. Продюсер хорошо понимает время и пространство, поскольку он может формировать звук с теми же абстрагирующими эффектами, что и артист. Многим электронным музыкантам не хватает этого ключевого инструмента, и они часто создают электронную музыку, не обладая навыками, необходимыми для создания хорошей записи. В этой статье мы рассмотрим, что нужно, чтобы стать продюсером, и как мы можем им стать. Давайте начнем с рассмотрения основных элементов звука, чтобы помочь вам понять, как думает продюсер. Как электронный

музыкант, вы должны точно знать, какие инструменты вы используете и как они взаимодействуют друг с другом. Это означает внимательно слушать каждый инструмент и много экспериментировать, чтобы выяснить, как можно добавить эффекты к каждому из них, чтобы получить наилучшее звучание. Художник управляет звуковым ландшафтом, изменяя как тембр, так и громкость. Тембр часто воспринимается как синтезированный звук, хотя на самом деле этот термин очень прост. Тембр — это уникальное звучание каждого инструмента, и это эстетическое качество, которое никогда не исчезнет. Продюсер должен понимать это, и он должен уметь манипулировать своими инструментами, чтобы получить

### **DataMirror**

скачать.официальный сайт.com/images/b/bb/ Язык DataMirror Crack Free Download: английский Категория DataMirror: Программное обеспечение для данных и резервного копирования Лицензия DataMirror: Бесплатное ПО Издатель DataMirror: freewarefan.com LogiXML Software Solutions Pvt. Ltd. Лицензионная политика и лицензия часто задаваемые вопросы Информационный бюллетень Подпишитесь на информационный бюллетень DataMirror, чтобы получать самую последнюю информацию о DataMirror. Программное обеспечение для резервного копирования данных DataMirror разработано и распространяется компанией LogiXML Software Solutions Pvt. Ltd., и содержание этого документа может быть изменено. Данные, подлежащие резервному копированию, рассматриваются как конфиденциальные данные, и владелец данных берет на себя полную ответственность за защиту данных. Вы можете использовать DataMirror для резервного копирования данных на другой компьютер или съемный носитель с возможностью резервного копирования,

синхронизации и восстановления данных. Лицензионное соглашение Полную спецификацию Положений и условий см. в наших Положениях и условиях здесь. 1.0 Часто задаваемые вопросы В: Что такое DataMirror? О: DataMirror предоставляет программное решение для резервного копирования данных, которое позволяет создавать резервные копии и восстанавливать данные любого типа на другой компьютер или носитель. DataMirror не работает с исходными данными. В: Нужно ли платить за получение версии DataMirror? О: Вам не нужно платить за получение программного обеспечения DataMirror. Для получения дополнительной информации, а также для загрузки и использования DataMirror мы требуем, чтобы вы согласились с нашими Условиями загрузки здесь. Лицензия DataMirror: Вам предоставляется бессрочное, безотзывное, неисключительное и полностью сублицензированное право и лицензия на использование, воспроизведение, изменение, адаптацию, публикацию, перевод, создание производных работ, распространение, выполнение и отображение любых обновлений, улучшений, новых функций, компоненты (как определено ниже) и усовершенствования исходного программного обеспечения («Исходное программное обеспечение»), выпущенные LogiXML Software Solutions Pvt. ООО ("LogiXML"). Вам также предоставляется право использовать рекламные, корпоративные и рекламные материалы в средствах массовой информации, связанные с Оригинальным программным обеспечением, для получения дохода для дальнейшего развития бизнеса LogiXML. DataMirror Полную спецификацию DataMirror см. в часто задаваемых вопросах по лицензии DataMirror здесь. В видеоруководстве объясняется, как использовать DataMirror в видеороликах на странице howtovideos.net/logixml. Вам предоставляется право копировать и использовать установочные файлы, 1eaed4ebc0

#### **DataMirror Crack + Activator**

Приложение DataMirror — это простое и эффективное решение для резервного копирования, синхронизации и восстановления ваших файлов. Это простой в использовании инструмент, с которым быстро справится даже новичок. Вы можете легко выбрать, в какие папки вы хотите сделать резервную копию ваших файлов. Также доступно несколько настроек. Особенности: - Сохраняйте файлы DataMirror в разных местах: Вы можете сохранить файлы DataMirror в нескольких местах, таких как другой диск, сетевой диск, съемный носитель, FTP-сервер или CD-RW/DVD-RW. Это можно сделать легко, всего за несколько кликов. - Типы файлов резервных копий: Вы можете легко исключить типы файлов из резервной копии, такие как временные файлы, файлы резервных копий, файлы резервных копий Windows и т. д. - Предустановленные расписания: Существуют предустановленные расписания для автоматического резервного копирования выбранных папок, или вы можете легко создавать свои собственные расписания для резервного копирования данных или синхронизации файлов в выбранное время. - Параметры резервного копирования: Доступно несколько режимов резервного копирования, например: - Резервное копирование сейчас: Этот режим проверяет наличие новых файлов в указанной папке и создает их резервные копии. - Резервное копирование каждые X часов: Этот режим проверяет наличие новых файлов в указанной папке каждые x часов и создает их резервные копии. - Резервное копирование при запуске: Этот режим проверяет наличие новых файлов в указанной папке и создает их резервную копию при запуске. - Резервное копирование при выключении: Этот режим проверяет наличие новых файлов в указанной папке при завершении работы и создает их резервные копии. - Резервное копирование при выключении, каждые X минут: Этот режим проверяет наличие новых файлов в указанной папке при завершении работы каждые x минут и создает их резервные копии. - Резервное копирование при запуске, каждые X минут: Этот режим проверяет наличие новых файлов в указанной

папке при запуске каждые x минут и создает их резервные копии. - Резервное копирование при выключении каждые X часов: Этот режим проверяет наличие новых файлов в указанной папке при завершении работы каждые x часов и создает их резервные копии. - Резервное копирование при запуске каждые X часов: Этот режим проверяет наличие новых файлов в указанной папке при запуске каждые x часов и создает их резервные копии. - Резервное копирование при выключении, ежедневно, ежедневно: Этот режим ежедневно проверяет наличие новых файлов в указанной папке при завершении работы и создает их резервные копии. - Резервное копирование при запуске, ежедневно, ежедневно: Этот режим проверяет наличие новых файлов в указанной папке при запуске каждый день и создает их резервные копии. - Резервное копирование при выключении, еженедельно, еженедельно: Этот режим проверяет наличие новых файлов в указанной папке при завершении работы каждую неделю и создает их резервные копии. -

## **What's New in the DataMirror?**

Сохраняйте файлы, над которыми вы работаете ежедневно, на компьютере (могу ли я восстановить их позже?) Храните самые важные документы в одном месте Резервное копирование файлов сразу Обнаружение вирусов, шпионских программ и спама Держите резервную копию вашей информации в любое время Резервное копирование на любой USB-накопитель Резервное копирование на любой сетевой или съемный диск Несколько резервных копий одновременно Резервное копирование в папку на вашем компьютере Резервное копирование на другой сетевой или съемный диск Сохраняйте файлы, над которыми вы работаете ежедневно, на компьютере Храните самые важные документы в одном месте

Резервное копирование файлов сразу Обнаружение вирусов, шпионских программ и спама Держите резервную копию вашей информации в любое время Резервное копирование на любой USB-накопитель Резервное копирование на любой сетевой или съемный диск Несколько резервных копий одновременно Резервное копирование в папку на вашем компьютере Резервное копирование на другой сетевой или съемный дискQ: Запросы Cloud Firestore: порядок методов .where() не имеет значения У меня есть набор данных, которые я получаю с помощью запросов Firestore. Например: /\* FirestoreDB = база данных Firestore sql = SQL-запросы \*/ пусть firebaseDatabase = FirestoreDB.firestore() let lastSearchedProduct = DocumentSnapshot.from(self.firstResultInProducts) let lastSearchedUser = DocumentSnapshot.from(self.firstResultInUsers) пусть queryUserProducts = DocumentSnapshot.from(self.firstResultInUsers) пусть queryUserActivities = DocumentSnapshot.from(self.firstResultInUsers) пусть queryProducts = DocumentSnapshot.from(self.firstResultInProducts) let queryActivity = DocumentSnapshot.from(self.firstResultInActivities) // Отсюда извлекаются данные. let productQuery = queryUserProducts.whereField("date", isGreaterThan: lastSearchedProduct!.data().date) пусть userActivityQuery = queryActivity.whereField ("дата", isGreaterThan: lastSearchedUser!.data().date) пусть userQuery = queryUserActivities.whereField("date", isGreaterThan: lastSearchedUser!.data().date) let productQuery = queryProducts.whereField("product", equalTo: lastSearchedProduct

## **System Requirements For DataMirror:**

Windows ХР/Виста/7/8 Intel Core 2 Duo E5300 или AMD Athlon X2 4200 2 ГБ оперативной памяти (4 ГБ для AMD) Видеокарта 2 ГБ Жесткий диск 1,3 ГБ свободного места Юридический: Короче говоря: 1. Внутриигровая валюта называется «Монеты безумия». 2. Если вы уже играли в игру на аппаратном обеспечении предыдущего поколения, вы можете играть в нее и на следующем поколении. 3. Это бесплатно